# **Hex To Decimal To Binary And Vice Versa Documentation**

*Release latest*

**Aug 12, 2020**

### **Contents**

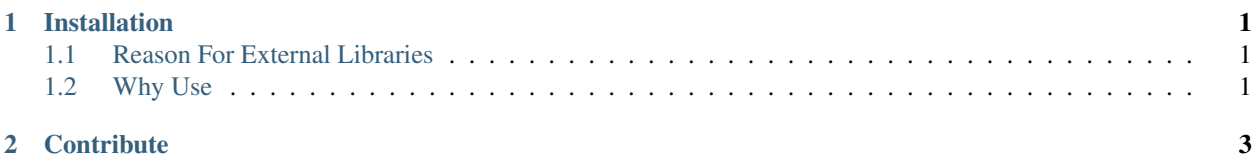

### CHAPTER 1

#### Installation

- <span id="page-4-0"></span>1. Download The Code From The Github And Run Main\_Struct.py
- 2. use pip install tenacity

#### <span id="page-4-1"></span>**1.1 Reason For External Libraries**

• For Retrying After Exceptions

#### <span id="page-4-2"></span>**1.2 Why Use**

• Use For Converting Numbers From Decimal To Hex To Binary And Vice Versa

## CHAPTER 2

#### **Contribute**

#### <span id="page-6-0"></span>[Subscribe Me On YouTube](https://www.youtube.com/channel/UC8gM1wcwyieneg5-pa7Lc_A)

- Please Make A Issue And Then Discuss About It!
- After Discussing Make A Pull Request!
- If your Code is not Buggy Then Merge It Into Master Branch